## **(Ausdrucks-)Baume ¨**

**-(3-(4-5))\*(3+4\*5)/6**

# **18. Vererbung und Polymorphie**

Ausdrucksbäume, Vererbung, Code-Wiederverwendung, virtuelle Funktionen, Polymorphie, Konzepte des objektorientierten Programmierens

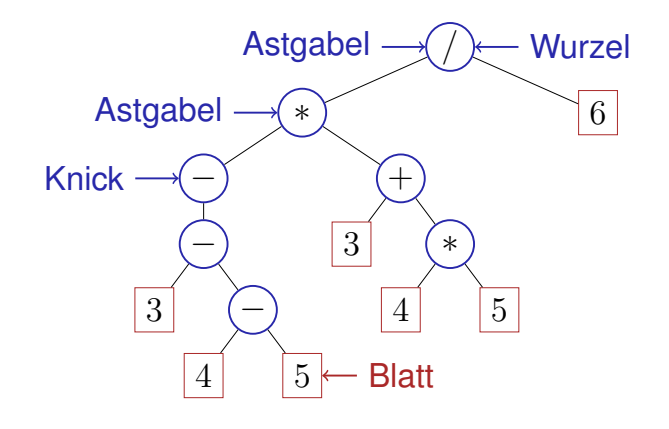

**Astgabeln + Blatter + Knicke = Knoten ¨** /  $|6|$ Knoten - Knoten  $/$   $\vert \star$ \* ? = 6 ? ? tree node Operator Wert Linker Operand Rechter Operand ?: nicht benutzt 577 **Knoten (struct tree node)**  $tree\_node$  op val left right **struct tree\_node { char op; // leaf node (op: '=') double val; // internal node ( op: '+', '**−**', '**∗**', '/') tree\_node**∗ **left; // == 0 für unäres minus tree\_node**∗ **right; // constructor tree\_node (char o, double v, tree\_node**∗ **l, tree\_node**∗ **r) : op (o), val (v), left (l), right (r) {} };**

575

## **Knoten und Teilbäume**

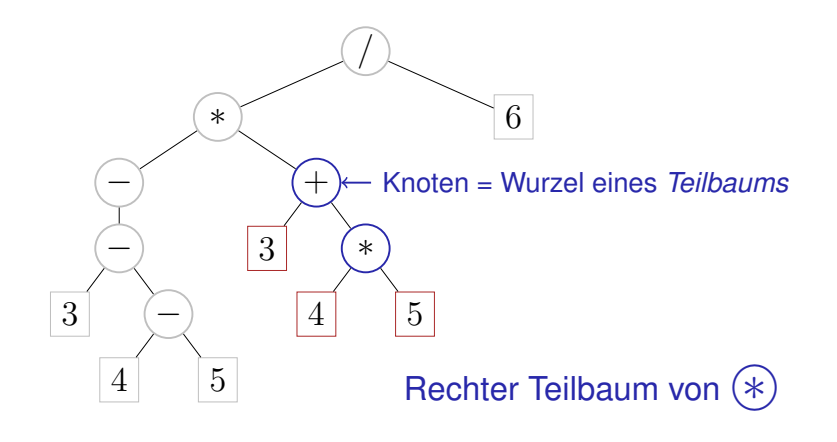

#### **Knoten in Teilbäumen zählen**

#### **struct tree\_node {**

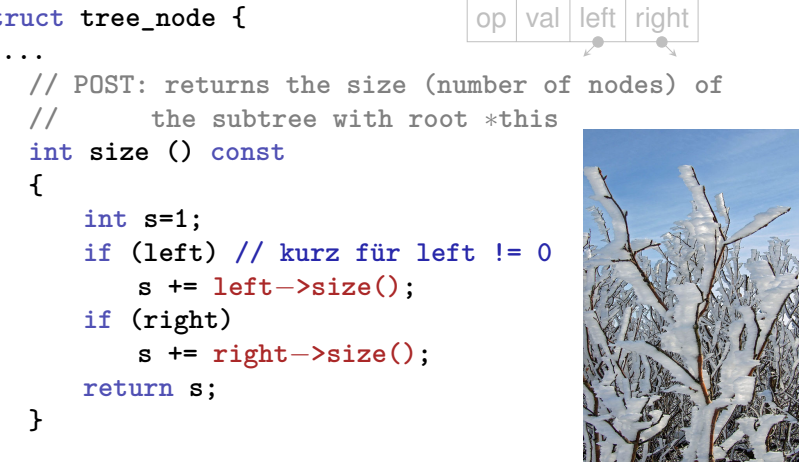

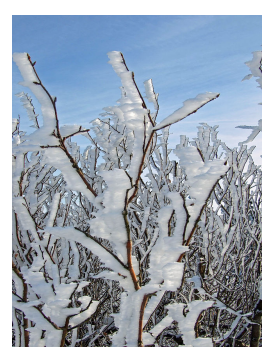

```
Teilbaume auswerten ¨
struct tree_node {
  ...
  // POST: evaluates the subtree with root ∗this
  double eval () const {
    \text{if} \text{ (op == '=')} \text{ return } \text{val}; \longleftarrow \text{Blatt...}double l = 0;
    if (left) l = left−>eval();
op unär, oder linker Ast
    double r = right−>eval();
rechter Ast
   if (op == '+') return 1 + r;
    if (op == '−') return l − r;
   if (op == '∗') return l ∗ r;
   if (\text{op} == \frac{1}{2})' return l \prime r;
   return 0;
  }
};
                                    . . . oder Astgabel:
                                    op val left right
                                                                           581
                                                                                  Teilbäume klonen
                                                                                  struct tree_node {
                                                                                    ...
                                                                                   // POST: a copy of the subtree with root ∗this is
                                                                                             // made, and a pointer to its root node is
                                                                                    // returned
                                                                                   tree_node∗ copy () const {
                                                                                     tree_node∗ to = new tree_node (op, val, 0, 0);
                                                                                     if (left)
                                                                                          to−>left = left−>copy();
                                                                                      if (right)
                                                                                          to−>right = right−>copy();
                                                                                     return to;
                                                                                   }
                                                                                 };
                                                                                                                      op | val | left | right
```
579

**};**

# **Teilbaume klonen - Kompaktere Schreibweise ¨**

```
struct tree_node {
  ...
 // POST: a copy of the subtree with root ∗this is
           // made, and a pointer to its root node is
  // returned
 tree_node∗ copy () const {
    return new tree_node (op, val,
           left ? left−>copy() : 0,
           right ? right−>copy() : 0);
 }
};
                                 op val left right
```
*cond ? expr1 : expr 2* hat Wert *expr1*, falls *cond* gilt, *expr2* sonst

## $T$  **Teilbäume fällen**

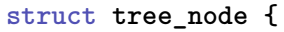

**...**

**}**

**}**

**} };**

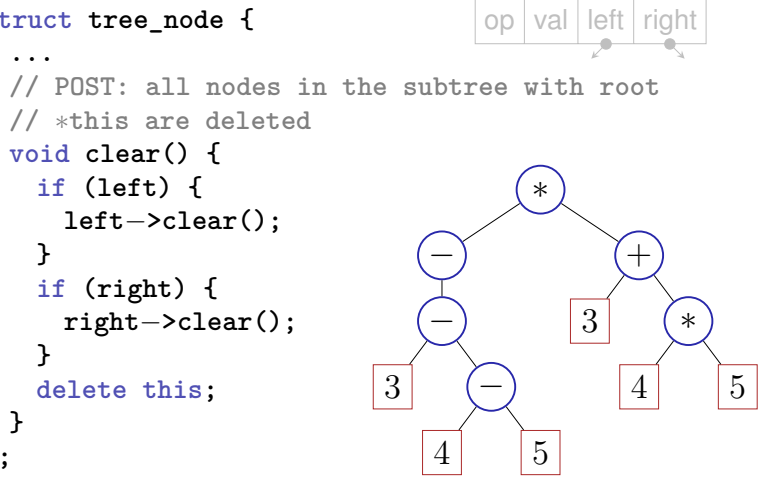

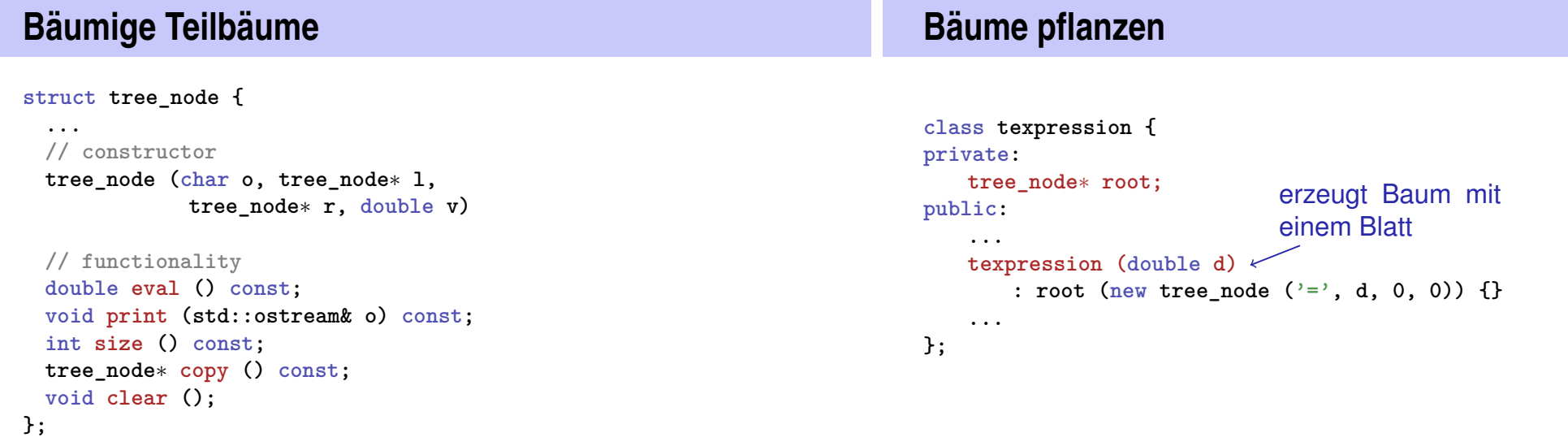

## **Baume wachsen lassen ¨**

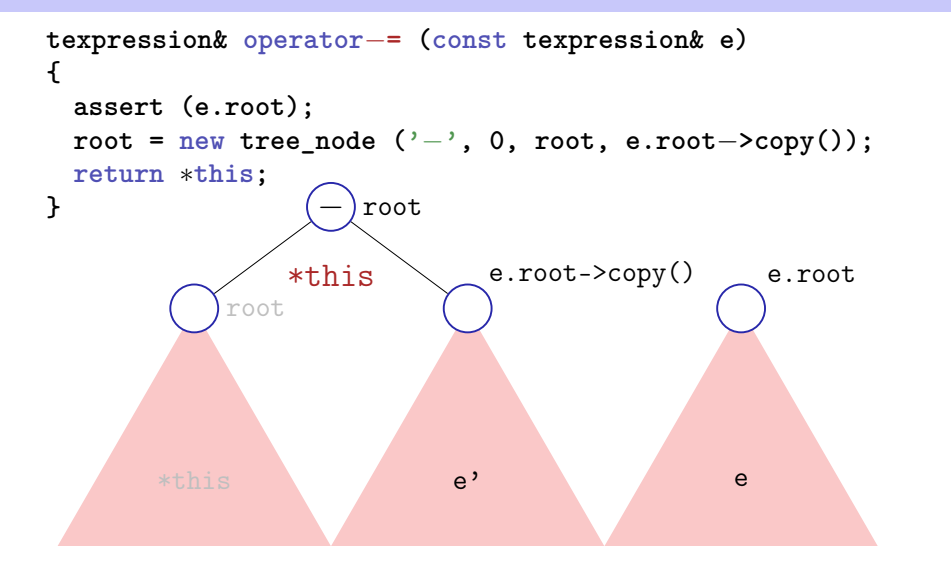

#### **Bäume züchten**

```
texpression operator− (const texpression& l,
                          const texpression& r)
{
    texpression result = l;
    return result −= r;
}
texpression a = 3;
texpression b = 4;
texpression c = 5;
texpression d = a−b−c;
                                              −
                                           \overline{\smash{\searrow}}3 \mid 45
```
**Bäume züchten** 

Es gibt für texpression auch noch

- Default-Konstruktor, Copy-Konstruktor, Assignment-Operator, **Destruktor**
- die arithemtischen Zuweisungen +=,  $*=$ , /=
- die binären Operatoren +, \*, /
- **■** das unäre-

#### **Von Werten zu Baumen! ¨**

587

589

**typedef texpression result\_type; // Typ-Alias**

```
// term = factor { "∗" factor | "/" factor }
result_type term (std:: istream& is){
{
  result type value = factor ( is );
  while (true) {
    if (consume (is, '∗' ))
      value ∗= factor ( is );
    else if (consume (is, '/' ))
      value / = factor (is);
  else
      return value;
  }
}
                                         \rightarrow
```
double\_calculator.cpp (Ausdruckswert) texpression\_calculator\_l.cpp (Ausdrucksbaum)

#### **Motivation Vererbung:** Bisher / ∗ − − 3 − 4 5  $+$ 3 ∗  $\mathcal{L}$ 6 Knoten Knoten Knoten Knoten ·  $= 5 \times \times$  $\blacksquare$  Astgabeln + Blätter + Knicke = Knoten **Motivation Vererbung:** Die Idee / ∗ **abs** − 3 − 4 5  $+$ 3 ∗ 5 6 **Zahl** Binäre Multiplikation Binäre Division **Betrag** val  $left | right$ right Überall nur die benötigten Membervariablen!

591

593

- 
- Zoo-Erweiterung mit neuen Arten!

# **Vererbung – Der Hack, zum ersten. . .**

 $\Rightarrow$  Unbenutzte Membervariablen  $\star$ 

Szenario: Erweiterung des Ausdrucksbaumes um mathematische Funktionen, z.B. **abs**, **sin**, **cos**:

#### Erweiterung der Klasse **tree\_node** um noch mehr Membervariablen

```
struct tree_node{
```

```
char op; // neu: op = 'f' −> Funktion
...
std::string name; // function name;
```

```
}
```
Nachteile:

- Veränderung des Originalcodes (unerwünscht)
- Noch mehr unbenutzte Membervariablen...

# **Vererbung – Der Hack, zum zweiten. . .**

Szenario: Erweiterung des Ausdrucksbaumes um mathematische Funktionen, z.B. **abs**, **sin**, **cos**:

Anpassung jeder einzelnen Memberfunktion member function **double eval () const { ...**

```
else if (op == 'f')if (name == "abs")
       return std::abs(right−>eval());
...
```
**}**

Nachteile:

- Verlust der Übersichtlichkeit
- Zusammenarbeit mehrerer Entwickler schwierig 594

## **Vererbung – die saubere Lösung**

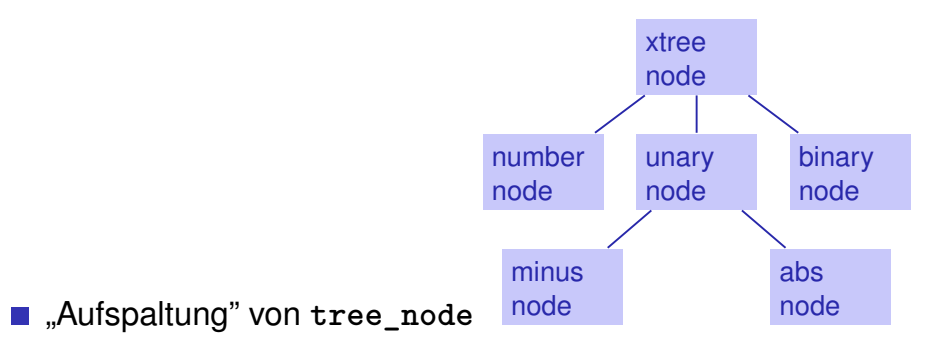

Gemeinsame Eigenschaften verbleiben in der *Basisklasse* **xtree\_node** (Erklärung folgt)

## **Vererbung**

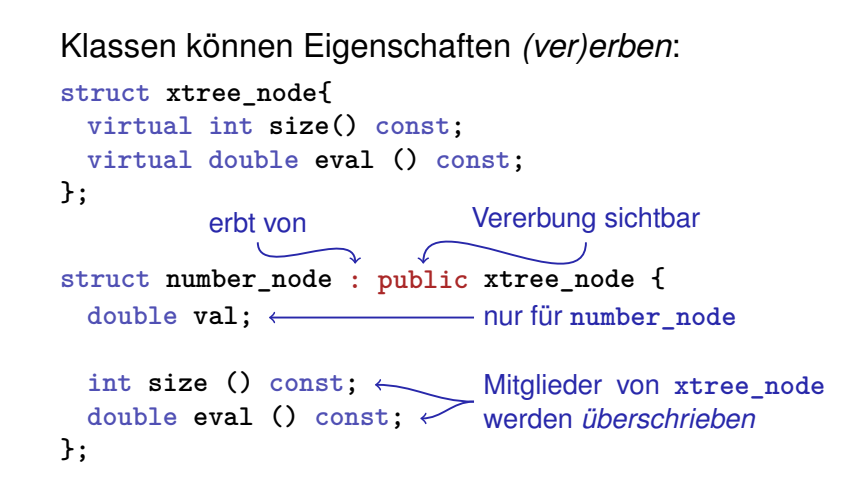

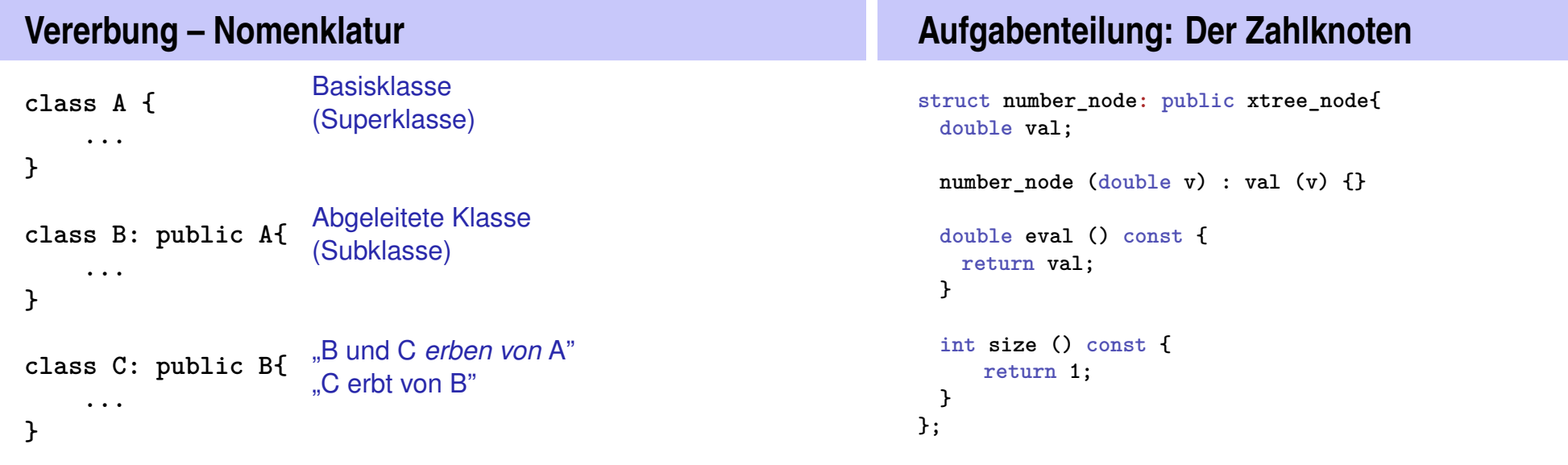

595

#### **Ein Zahlknoten ist ein Baumknoten. . .**

Ein (Zeiger auf ein) erbendes Objekt kann überall dort verwendet werden, wo ein (Zeiger auf ein) Basisobjekt gefordert ist, aber nicht umgekehrt.

```
number\_node* num = new number\_node (5);xtree node* tn = num; // ok, number node is
                      // just a special xtree_node
xtree_node∗ bn = new add_node (tn, num); // ok
number_node∗ nn = tn; //error:invalid conversion
```
#### **Anwendung**

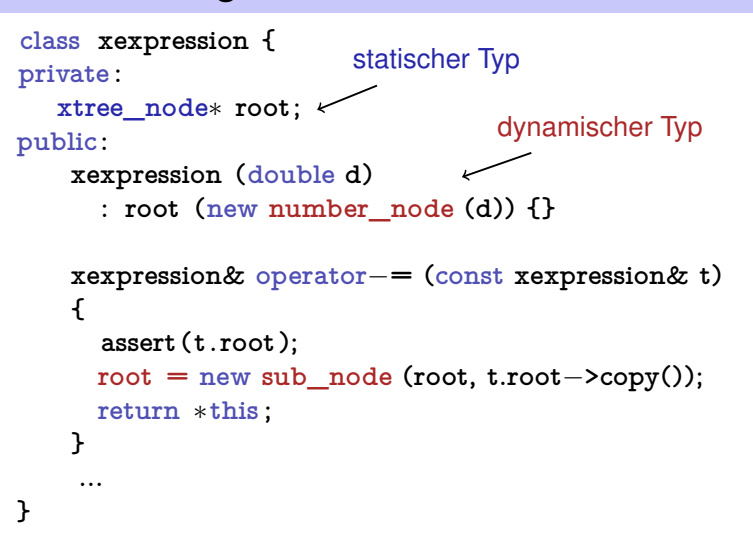

#### **Polymorphie**

Virtuelle Mitgliedsfunktion: der *dynamische* Typ bestimmt bei Zeigern auf erbende Objekte die auszuführenden Memberfunktionen

```
struct xtree_node {
 virtual double eval();
...
```
- **};**
- Ohne **virtual** wird der *statische Typ* zur Bestimmung der auszuführenden Funktion herangezogen.

Wir vertiefen das nicht weiter.

## **Aufgabenteilung: Binare Knoten ¨**

```
struct binary_node : public xtree_node {
 xtree_node∗ left; // INV != 0
 xtree_node∗ right; // INV != 0
 binary_node (xtree_node∗ l, xtree_node∗ r) :
   left (l), right (r)
 {
                        size funktioniert für
```
**assert (left); assert (right); }** int size () const  $\mathbf{K}$ **return 1 + left**−**>size() + right**−**>size(); }** *alle* binären Knoten. Abgeleitete Klassen (add\_node,sub\_node. . . ) *erben* diese Funktion!

**};**

#### **Aufgabenteilung: +, -, \* ...**

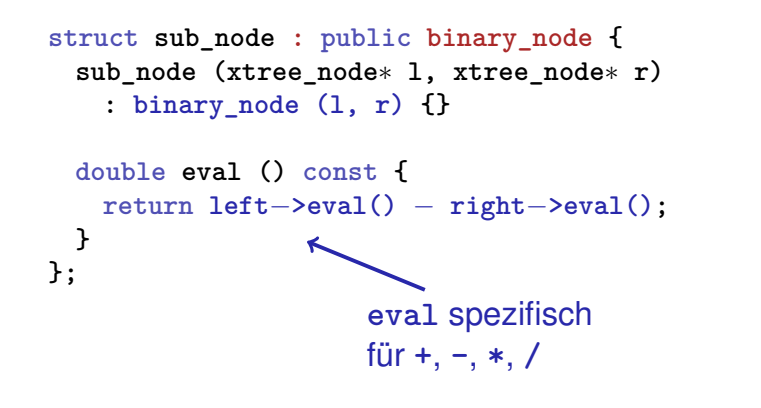

#### **Erweiterung um abs Funktion**

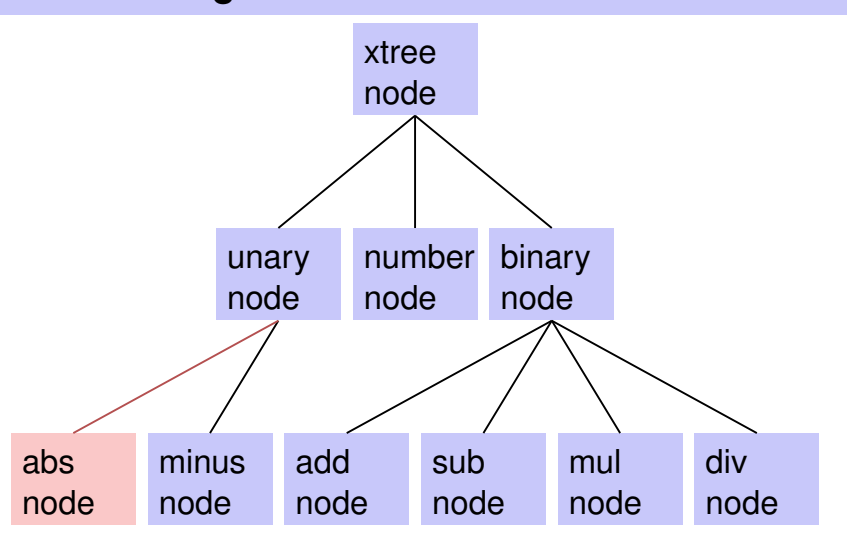

#### **Erweiterung um abs Funktion struct unary\_node: public xtree\_node { xtree\_node**∗ **right; // INV != 0 unary\_node (xtree\_node**∗ **r); int size () const; }; struct abs\_node: public unary\_node { abs\_node (xtree\_node**∗ **arg) : unary\_node (arg) {} double eval () const { return std::abs (right**−**>eval()); }** Da ist noch was... Speicherbehandlung **struct xtree\_node { ... // POST: a copy of the subtree with root //** ∗**this is made, and a pointer to // its root node is returned virtual xtree\_node**∗ **copy () const; // POST: all nodes in the subtree with // root** ∗**this are deleted virtual void clear () {}; };**

603

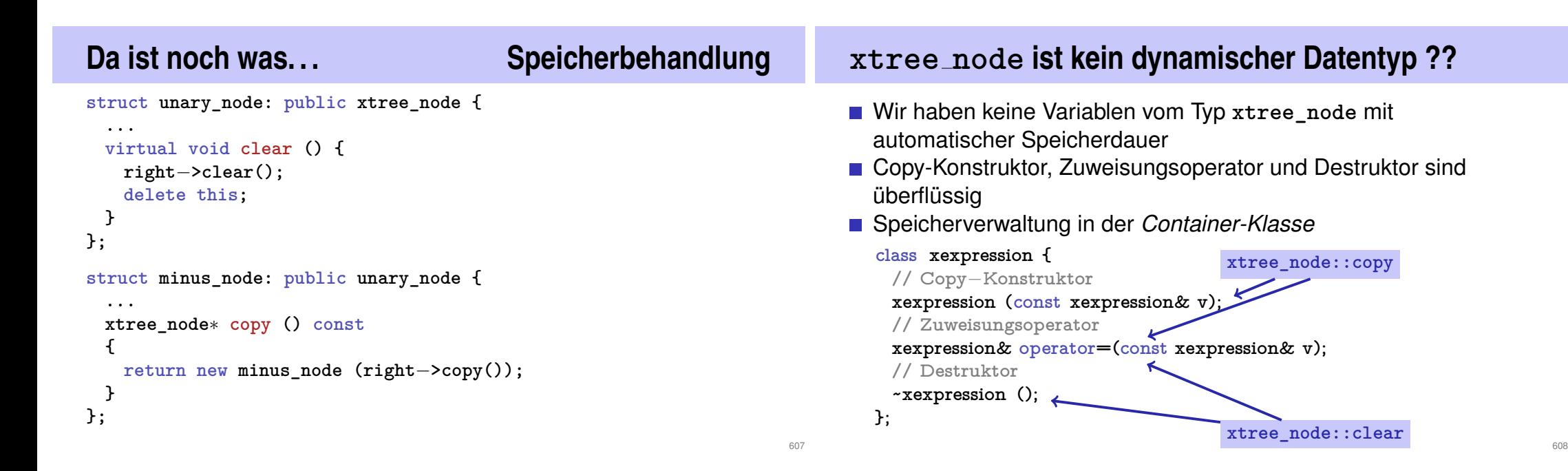

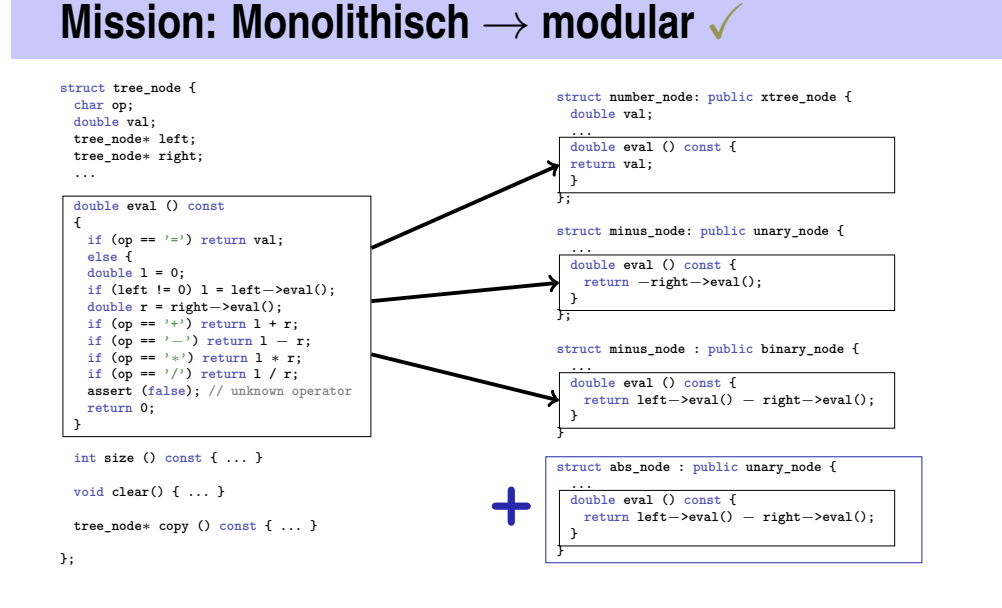

## **Zusammenfassung der Konzepte**

.. der objektorientierten Programmierung

#### Kapselung

- Verbergen der Implementierungsdetails von Typen (privater Bereich)
- Definition einer Schnittstelle zum Zugriff auf Werte und Funktionalität (öffentlicher Bereich)
- **Ermöglicht das Sicherstellen von Invarianten und den Austausch** der Implementierung

# **Zusammenfassung der Konzepte**

.. der objektorientierten Programmierung

#### Vererbung

- Typen können Eigenschaften von Typen erben.
- Abgeleitete Typen können neue Eigenschaften besitzen oder vorhandene überschreiben.
- **Macht Code- und Datenwiederverwendung möglich.**

# **Zusammenfassung der Konzepte**

.. der objektorientierten Programmierung

#### Polymorphie

- **Ein Zeiger kann abhängig von seiner Verwendung** unterschiedliche zugrundeliegende Typen haben.
- Die unterschiedlichen Typen können bei gleichem Zugriff auf ihre gemeinsame Schnittstelle verschieden reagieren.
- **Macht "nicht invasive" Erweiterung von Bibliotheken möglich.**